### Database query result caching **Introduction**

- Databases already use caching out-of-the box on different layers (datafile caching, log caching, table caching, ...) to increase performance.
- In some circumstances it can still be beneficial for a web application to cache the results of database queries.
	- For example:
		- Lots of read requests
		- Read requests require complex queries with lots of joins

```
select users.user id,
       							users.email,		
       							count(*)	as	how_many,	
       							max(postings.posted)	as	how_recent
from users, postings
where users.user id = postings.user id
group by users.user id, users.email
order by how recent desc, how many desc;
```
# In-memory object caches Introduction

- **An in-memory object cache** provides a hash table for storing objects in memory.
	- "Object" means arbitrary data.
	- Objects are accessed with a **key**, which can be arbitrary data as well.
	- Usual cache behavior:
		- When the table is full, subsequent writes cause older data to be purged in Least Recently Used (LRU) order.
		- The data is not persisted to disk.
- ■Object caches are often deployed on a separate server and accessed over the network.
- ■To increase capacity some object caches can be sharded, i.e. distributed over several servers.
- Examples:
	- memcached
	- Redis

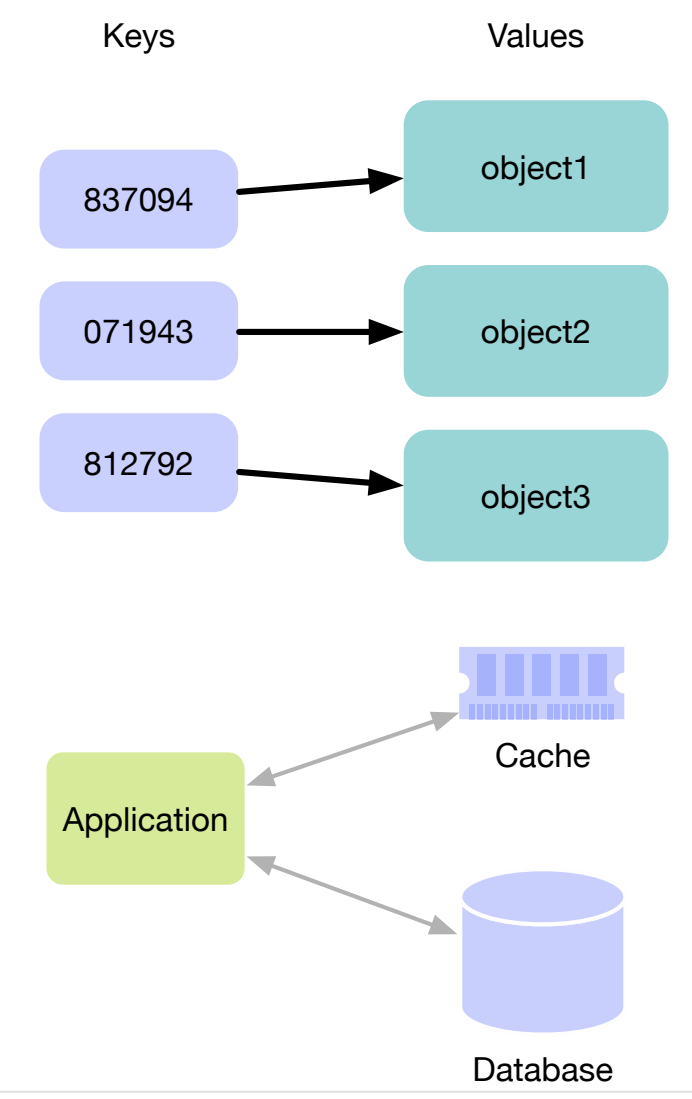

### Database query result caching Constructing cache entries

- The application has to put the database query results into the cache in the form of a key-value pair.
	- The value is the result of the query. But what is the key?
	- Developer identifies the SQL templates used to perform the queries. For example
		- Q1: SELECT qty FROM inv WHERE name = ?
		- Q2: SELECT name FROM inv WHERE entry.date > ?
		- Q3: SELECT \* FROM inv WHERE qty < ?
	- The key is a composite formed by combining
		- a template identifier
		- the template parameters used for the query
	- Example keys:
		- "Q1|chair", "Q1|cabinet"
		- "Q2|2014-11-19"
		- "Q3|5"

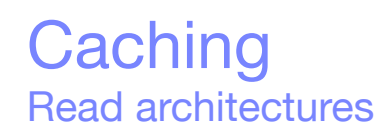

- A cache can be deployed in two different **read architectures**
	- **Look-aside**: Application interacts with both cache and database

■ **Look-through**: Application interacts only with cache. Cache interacts with database.

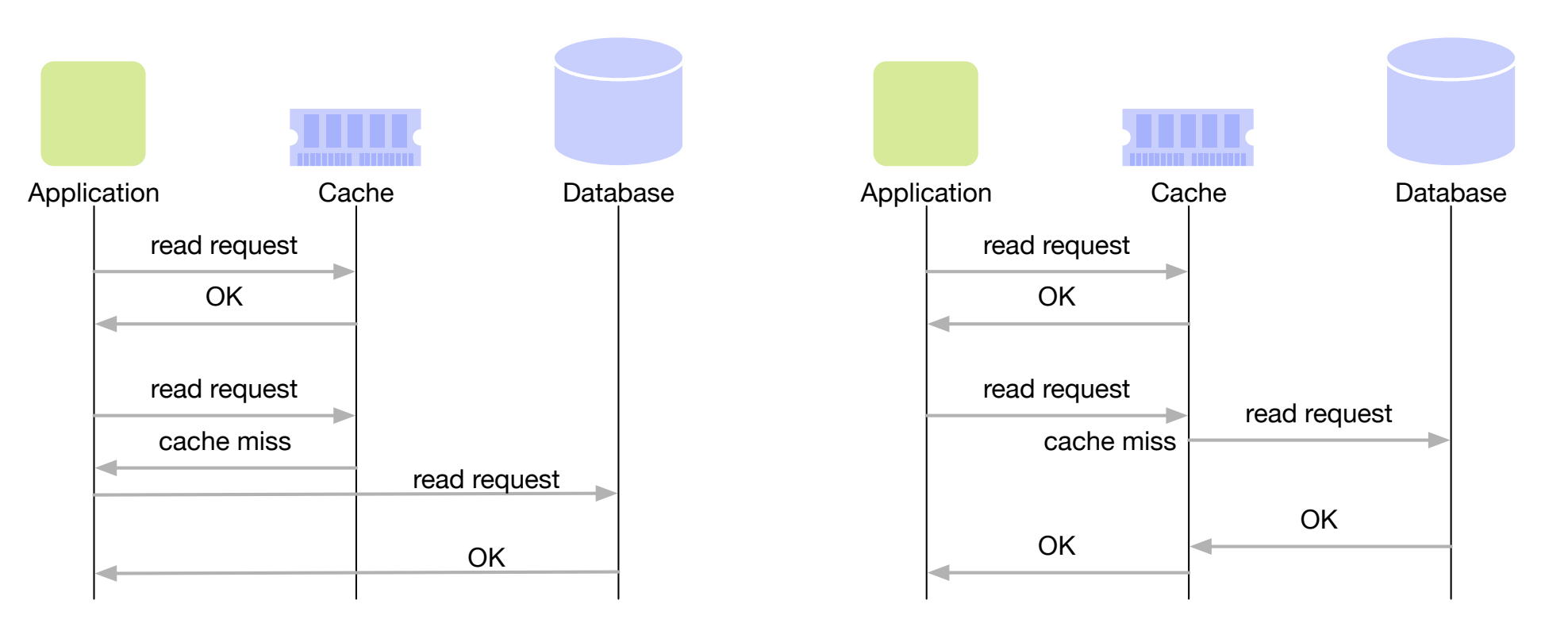

■Facebook requirements:

#### **Architecture before memcached**

- Near real-time communication
- Scale to process millions of user requests per second
- Two orders of magnitude more reads than writes
- Solution: use memcached for database query result caching

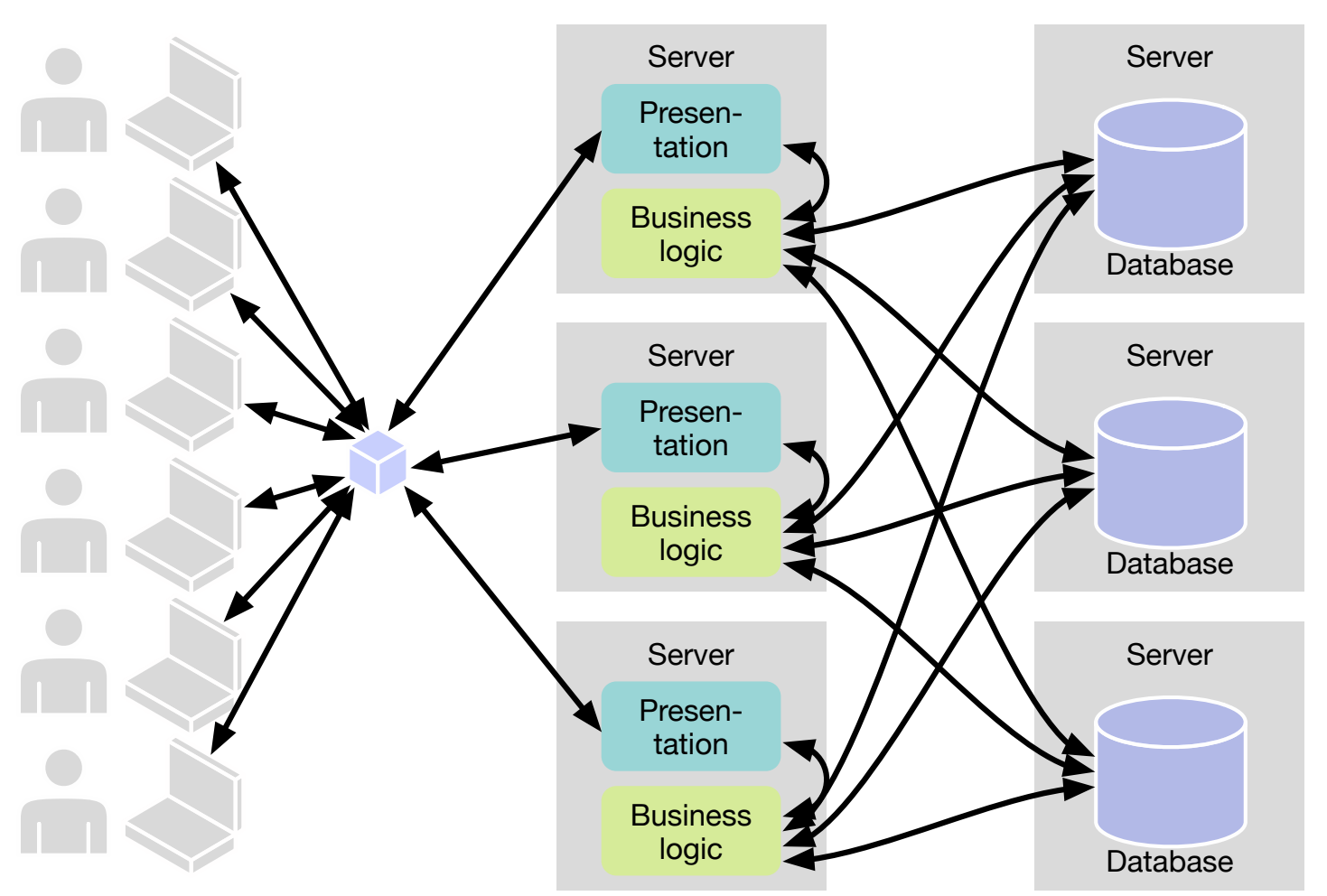

Source: R. Nishtala et al. — Scaling Memcache at Facebook — Proc. NSDI 2013

- Use memcached for database query result caching
	- Deployed as **demand-filled look-aside** cache

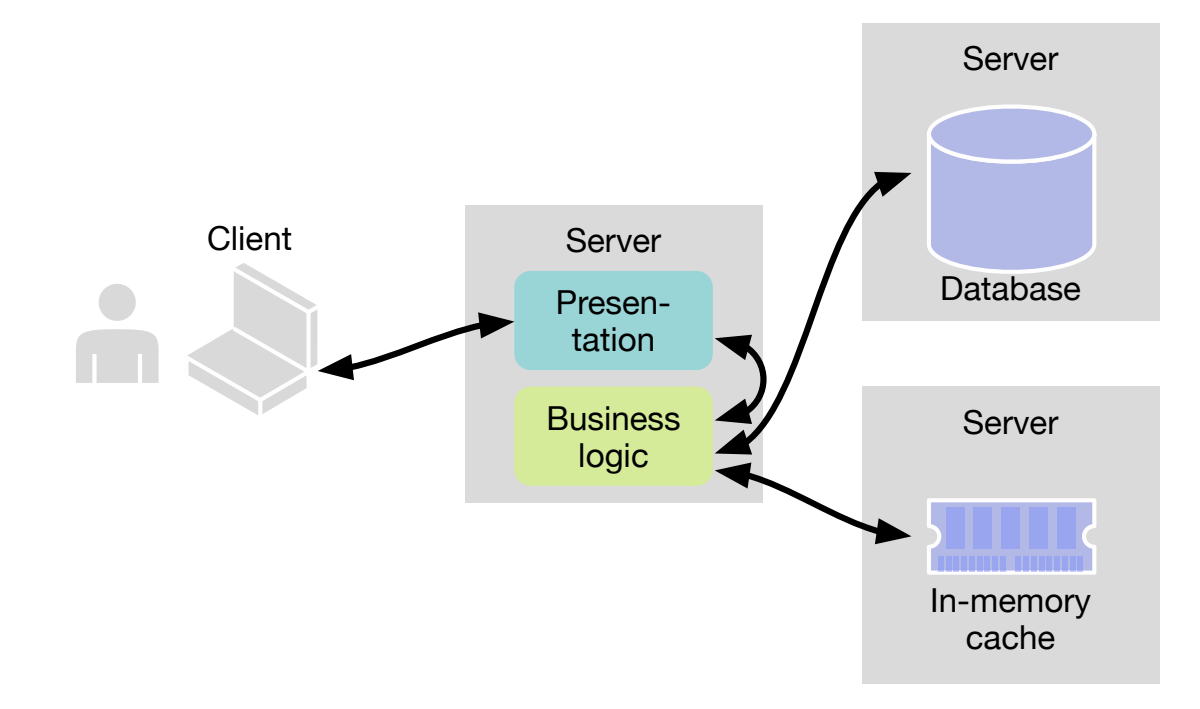

■ The cache is demand-filled: The application creates a cache entry when it wants to make a read but encounters a cache miss.

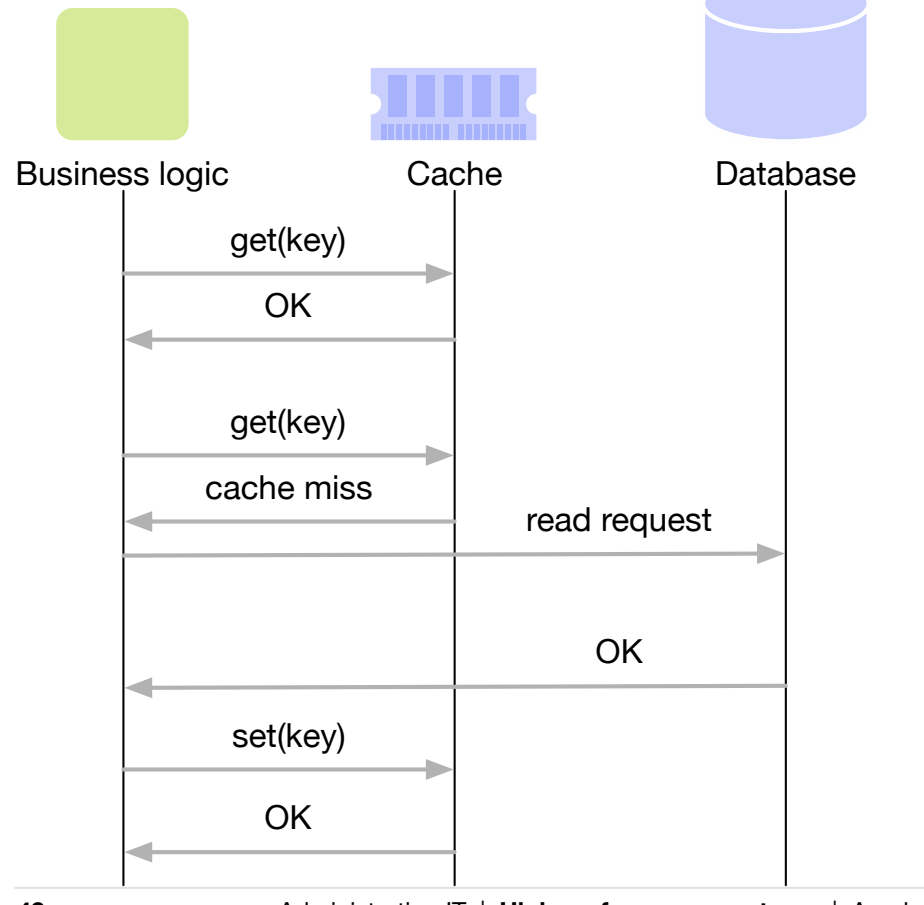

■ Cache invalidation: The application invalidates a cache entry after a write to the database.

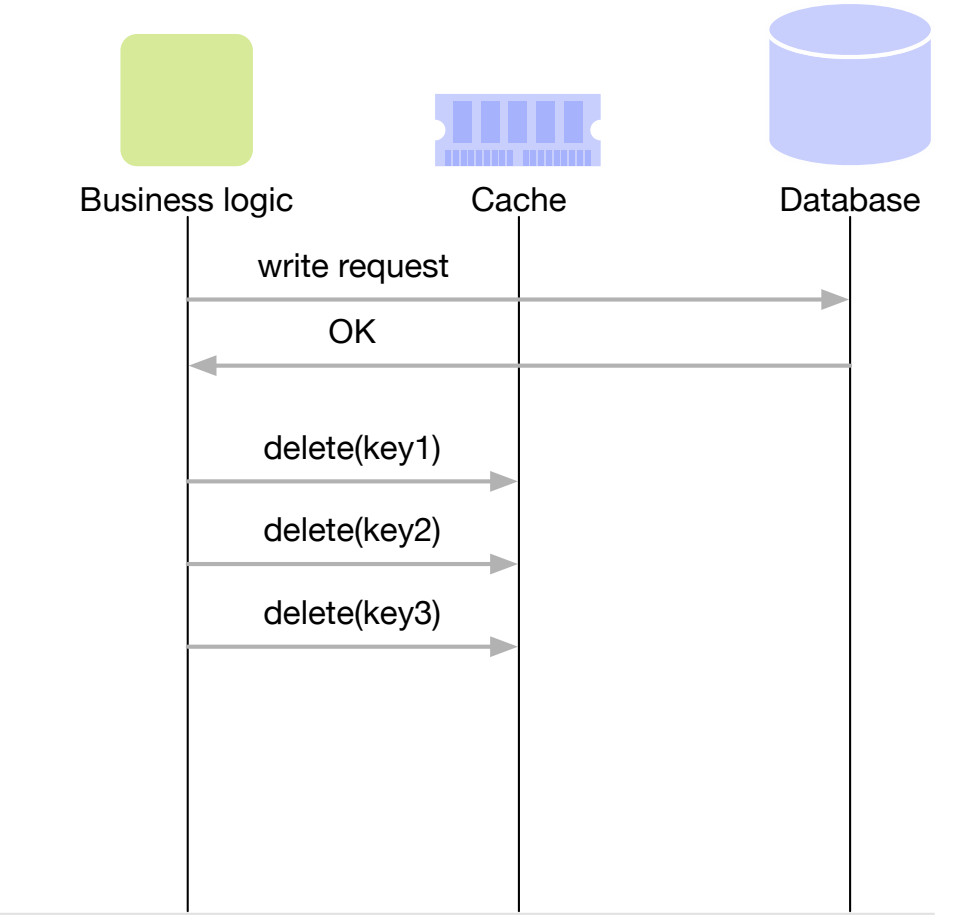

- "Thundering herd" problem: An item that is needed in many user requests is not in the cache
	- Many business logic instances request the data at nearly the same time.
	- They don't find it in the cache, so they all make a request to the database.
	- The database gets overloaded by many identical requests. It would have been sufficient that one instance makes the request and puts the result in the cache.
- Solution: Cache hands out leases to the instances.
	- On a cache miss the cache gives a lease to the instance for that key. The instance makes a read request to the database and uses the lease to create the cache entry.
	- Other instances don't get a lease. They wait a bit and then try to read the cache again.

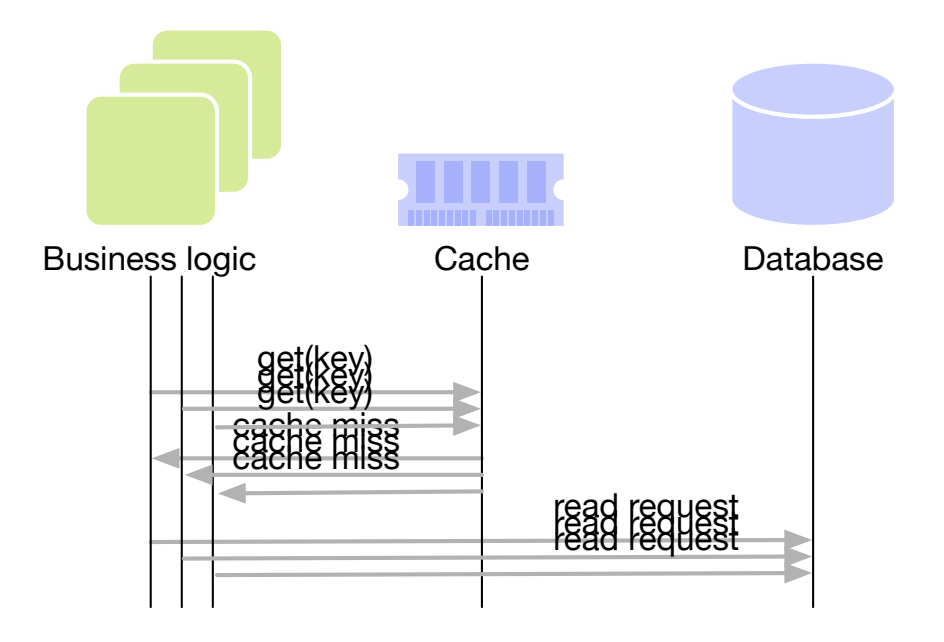